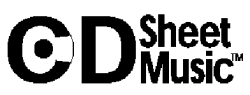

## **Late Romantic German Lieder**

**Mahler, Schoenberg, Strauss, Wagner, Webern, Wolf**

## **Guide to the CD**

This CD Sheet Music™ title continues a comprehensive survey of the most important composers and songs in the vocal repertoire. The Lieder repertoire is contained on four CDs:

- 1. Schubert: The Complete Songs
- 2. Early Romantic Lieder: Beethoven, Mendelssohn, Mozart, and Schumann
- 3. Mid-Romantic Lieder: Brahms, Liszt, Dvorak, Chopin, Loewe, Cornelius, and Franz
- 4. Late Romantic Lieder: Mahler, Schoenberg, Strauss, Wagner, Webern, and Wolf

Features of this CD

- The Table of Contents includes virtually every song Mahler, Wagner, and Wolf composed, as listed in *The New Grove Dictionary of Music and Musicians,* as well songs published prior to 1923 by Schoenberg, R. Strauss, and Webern.
- The songs are in the original keys. Where available, there are significant alternate editions. A future release of CD Sheet Music™ will contain Lieder in alternate keys.
- The songs are grouped by Opus number whenever possible. Otherwise, songs are arranged by approximate date of composition (as in *Grove*).

How to use the CD to find a song

- The main Table of Contents contains a listing of the entire CD.
- In addition to the Table of Contents, there are three indices for each composer: an index of first lines, an index of poets, and an index of titles. Each one of these indices contains an alphabetical listing with a reference to the location of the song in the Table of Contents. Webern has a combination "first line" and "title" index.
- After finding a song in an index, go back to the Table of Contents and click on the title in the bookmark section on the left side of the screen.
- The indices also contain filenames. Songs can also be opened from within Acrobat Reader® using the FILE/OPEN menu.

Updated Technical Information

- CDSM has been tested to perform on PC Operating systems Windows 2000 and ME.
- Users of Mac System 7 variations (particularly system 7.6.1) may experience difficulty with the Table of Contents (TOC) defaulting to a full page view, therefore eliminating further view in the "Bookmarks and Page" mode. If this happens, go to the Acrobat Reader Menu Item "Window", select "Show Bookmarks", and the user will be returned to the TOC in correct proportion. The Full page default may also occur with Mac OS 7.6.1 owners when a music file is selected from the TOC. If so, repeat the same process, and you will correctly return to the TOC. It is not necessary to close the program and reaccess the material, although this is another solution to this situation.
- This CD uses Install Version 2.09.

## Printing from this CD

— One of the major conveniences of CD Sheet Music™ to singers is that songs can be printed out individually, in any order, for recital groupings and study purposes. Perhaps the easiest way to organize the songs is to print them on letter-size paper and place them in a 3-ring binder.

- Any of the files in CD Sheet Music™ may be printed as many times as needed, so performers, students and accompanists may each have their own copy.
- For double-sided printing, open a song and go to the print dialog box (Ctl-P). At the bottom of the box, select "odd pages only" or "even pages only." Depending on the printer, some pages may have to be printed in reverse order to print the back side of each page.
- Letter-size paper is the default for printing CD Sheet Music™. Printers that support other paper sizes (for example, legal or tabloid) will output a larger image if the "print to fit" option is selected in the print dialog box and a larger paper size is selected.

## Further information

There are several websites with information on Lieder, including translations. For example, http://www.recmusic.org/lieder/ has translations of many of the songs on this CD.